**باسمه تعالي پروژه درس برنامهنويسي پاسكال نيمسال دوم 1389-90** 

<u>UNMUNININININININININININ</u>IN

**چند نكته: لطفاً مطالب اين فايل را به دقت مطالعه كنيد. به اطلاعيههاي آتي كه روي سايت قرار ميگيرد توجه كنيد.** 

**براي هرگونه رفع اشكال ميتوانيد از دوستان، اساتيد حل تمرين يا استاد خود كمك بگيريد. علاوه بر آن تلاش ميشود يك كلاس رفع اشكال پروژه برگزار شود كه از طريق سايت اعلام خواهد شد.** 

<u>MAMAMAMAMAMAMAMAMAMA</u>

**تاريخهاي مهم كه در متن اين فايل به آنها اشاره شده است: تير: ارسال پيشگزارش اول (مطابق آنچه در ادامه گفته شده است) تير: ارسال پيشگزارش دوم (مطابق آنچه در ادامه گفته شده است) تير: مراجعه به سايت در مورد زمان نهايي و نحوه تحويل پروژه و ارائه آن** 

## n n n n n n r זו וחו וחו וחו ור

# **تذكرات مهم**

- ∔⊤ پروژهها می تواند به صورت یک نفره یا در گروههای دو نفره انجام شود (از نظر نمره تفاوتی ندارد). **همگروهيتان را ميتوانيد از ميان دانشجويان تمام گروههاي درس پاسكال اين ترم انتخاب كنيد.**
- **براي نوشتن هركدام از برنامهها، ميتوانيد به دلخواه از زبان دلفي يا پاسكال استفاده نماييد. (انتخاب زبان برنامهنويسي در نمره شما تأثيري نخواهد داشت.)**
- ≠ زمان تحویل و ارائه پروژه، احتمالا در بازه زمانی ۲۷ تا ۳۱ تیر خواهد بود. زمان دقیق آن و نحوه **تحويل، متعاقبا اعلام خواهد شد (إنشاءا... تا روز 22 تير روي سايت قرار ميگيرد).** 
	- **حضور هر فرد به هنگام ارائه پروژه در سايت كامپيوتر اجباري است.**
- + برنامه شما باید روی هر کامپیوتری و در هر درایوی که نصب شد به راحتی اجرا شود و نیاز به **تغيير Source برنامه، براي تغيير مسير فايلها نداشته باشد.**
	- **برنامه شما بايد داراي Help باشد (درون برنامه يا در فايل جداگانه).**
- **لازم است هر فرد به تنهايي و جداگانه دو گزارش پيشرفت پروژه در تاريخهاي 14 و 21 تيرماه از طريق آدرس edu.sharif.cw تحويل دهد. گزارش پيشرفت شامل موارد زير است:**
- **.1 نام خود و همگروهيتان (در صورت همگروهي داشتن بايد تا قبل از اولين گزارش، مشخص شود)**
	- **.2 برنامه نوشته شده تا آن تاريخ (حتي اگر ناقص است يا اجرا نميشود)**
- **.3 يك صفحه گزارش تايپ شده به صورت فايل word يا pdf) شرح مختصر فعاليتهاي انجام شده بر روي پروژه و نتايج آن)**

**لازم است تمام موارد فوق را به صورت يك فايل فشرده (ZIP يا RAR (به نان شماره دانشجويي خودتان Upload كنيد (مثلا zip89123456.(.** 

**در تمام پروژهها، علاوه بر مواردي كه ذكر خواهد شد، استفاده از ماوس، استفاده از موزيك و هر مورد اضافه ديگري كه به ذهنتان ميرسد ميتواند نمره اضافه داشته باشد.** 

**نحوه ارزيابي پروژه شما (از 100 نمره):**

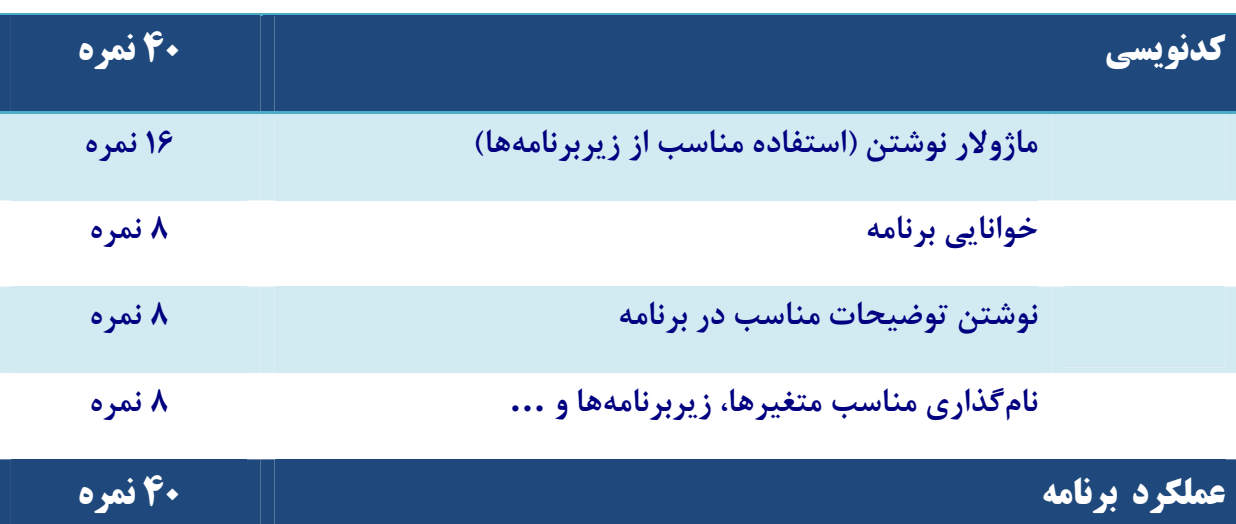

**ريز موارد بر اساس كارهايي است كه برنامه بايد انجام دهد** 

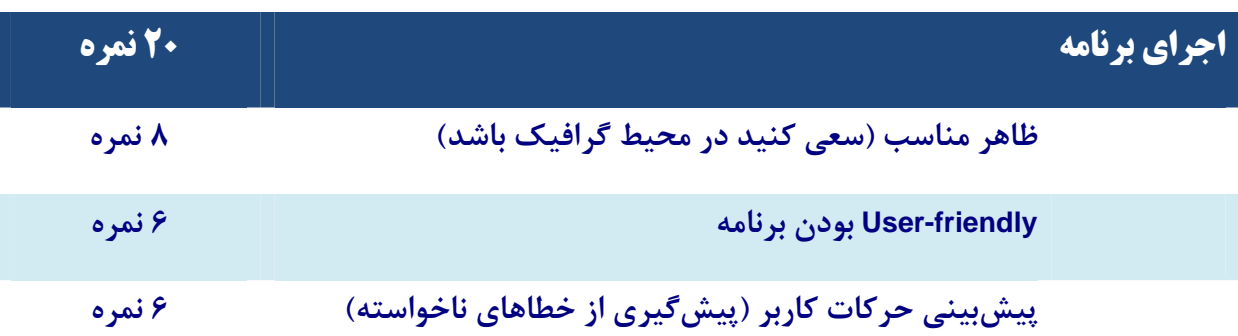

**در روز تحويل و ارائه پروژه، حتماً CD يا Memory Flash حاوي فايلهاي پـروژه خـود را** 

<u>mununununununununununununununun</u>

**به همراه داشته باشيد (ترجيحاً هم CD و هم Flash(.** 

# <u>NAUAUAUAUAUAUAUAUAUAUAUAUAUA</u> **صورت پروژه**  <u>Ta ku maha baha baha da ya mando ya mando humando humando humando humando humando humando humando humando huma</u> در این پروژه شما باید یک برنامـه انتخـاب واحـد بنویسـید. سـه فایـل بـه نـامهـای Courses.dat ،Users.dat و Scores.dat در دایرکتوری جاری در اختیار داریم. (لازم نیست این فایلها را ایجاد کنید. هنگـام تحویـل پـروژه، این فایلها در کنار برنامه شما قرار میگیرد. سعی میشود چند فایل نمونه از قبل در اختیارتان قرار گیرد.) در فایل Users مشخصات دانشجو یان آمده است. این مشخصات شامل شماره دانشـجو یی، رمـز عبـور بـه سیه

**رشته تحصيلي دانشجو است. فايل را از نوع ركورد زير تعريف كردهايم:** 

**Student = Record StdNO : Longint; Password : String[20]; Field : String[20];** 

**End;**

در ابتدای برنامه، دانشجو شماره دانشجویی و رمز عبور خود را وارد مے کنید و در صورت درست بیودن، وارد

<u>MMMMMMMMMMMMMMMMMM</u>

**سيستم ميشود.** 

**فايل Scores از نوع ركورد زير است:** 

**Score = Record StdNO : Longint; Crs\_ID : Word; Unit : Byte; Point : Real;** 

**End;** 

订 <u>un qua de la compla de la popuenta de la compla de la compla de la compla de la complacción de la complacción d</u> **Course = Record Field : String[20]; Crs\_Name : String[20]; Crs\_ID : Word; Unit : Byte; Pre\_ID : Word;** 

 **Group : Byte; Day : String[3];** 

 **Start : Byte;** 

 **Finish : Byte;** 

 **Exam : Date;** 

**End;** 

**مثلا فايل به صورت زير است:** 

هر کاربر پس از ورود به سیستم از طریق منویی باید قـادر باشـد کارنامـه خـود را مشـاهده کنـد

**معدل).** 

فایل Courses شامل لیست دروس ارائه شده در نیمسال جاری و مشخصات آن دروس میباشد؛ به ترتیب زیر:

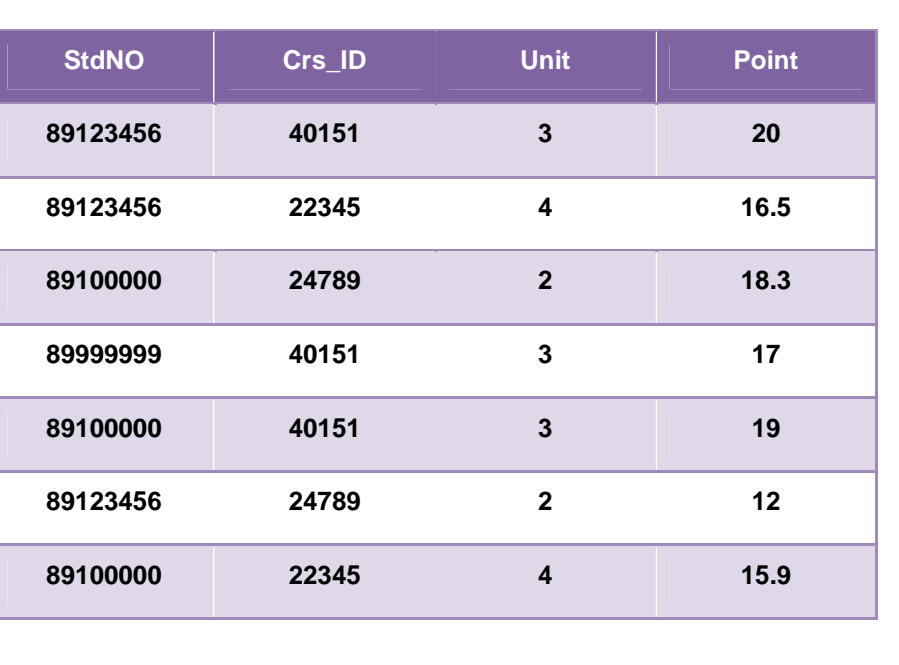

### <u>ununun</u> īГ

منظور از Crs\_ID کد درس مربوطه و Unit تعداد واحد آن است. در این فایل، نمرات تمام دانشجویان وجود دارد.

# <u>TIN MINIMININ MINIMININ M</u> <u>lmmmmm</u>

**كه نوع داده Date به صورت ;Byte : Day ,Month ,Year است.** 

<u>Thurunda an amarunun ahmununun a</u>

<u>Thurundhunununun</u>

عبارت Field مشخص می کند این درس مربوط به چه رشتهای است (بعضی دروس مربوط به یک رشته خاص است و برخی دروس پایه Basic هستند). نام و کد درس و تعداد واحد آن با Crs\_ID ،Crs\_Name و Unit تعیین مـی-شود. عبارت Pre\_ID کد درس پیش نیاز این درس را نشان میدهد (فرض کنید هـر درس حـداکثر یـک پـیشiیـاز دارد؛ صفر یعنی بدون پیش نیاز). شماره گروه درس ارائه شـده در Group آمـده اسـت و Day معلـوم مـی کنـد در کدام روز هفته این درس ارائه میشود (مثلا Sat برای شنبه و ...). برای سادگی فرض میشود هـر درس فقـط در یک روز تدریس میشود. متغیرهای Start و Finish نشان میدهد این درس از چه ساعتی تـا چـه سـاعتی در روز تدریس می شود (فرض کنید همه دروس در ساعتهای کامل شروع و تمـام مـی شـوند؛ یعنـی مـثلا ۸، ۹، ۱۰، … و مثلاً ساعت ۸:۳۰ نداریم). در نهایت Exam تاریخ امتحان پایانترم مربوط به درس است. مثلاً جدول زیر نشان مـی-دهد درس ۳ واحدی پاسکال به شماره ۴۰۱۵۱ جزء دروس پایه بوده (رشته Basic) و بدون پیش نیاز در گـروه ۱، **ساعت 8 الي 11 روزهاي چهارشنبه تشكيل ميشود و تاريخ امتحان آن 90/3/21 است:** 

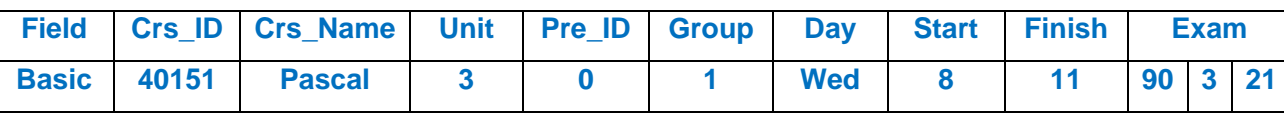

هر کاربر پس از ورود به سیستم باید بتواند از طریق منویی که در اختیار دارد، انتخاب واحد کند. بدین ترتیب کـه ابتدا فهرست دروس مربوط به آن رشته (به علاوه دروس پایه) نمایش داده شـود. ممکـن اسـت تعـداد دروس زیـاد باشد. پس باید فهرست دروس را در چند صفحه نشان دهید (هر پنج درس در یک صفحه، دکمـهای بـرای رفـتن بـه **صفحات بعد و قبل وجود داشته باشد). كاربر كد درس و شماره گروه را وارد ميكند. برنامه شما بايد چند مطلب رابررسي كند:** 

۴- درس انتخاب شده مربوط به رشته دانشجو باشد یا اینکه درس مربوطه یک درس پایه باشد (Field = Basic) در صورت وجود مشکل، پیغام خطای مناسب نمایش داده شود. در غیر اینصورت، درس انتخابی به فهرست دروس نیمسال جاری وی افزوده شود. در پایان کاربر باید بتواند لیست ثبتنام خـود را بـه همـراه زمـان کـلاس و امتحـان

**امكانات اجباري براي گروههاي دو نفره (اين بخش، براي گروههاي تك نفره هيچ امتيازي ندارد)** 

کاربری با نام 1 و رمز admin وجود داشته باشد که پس از ورود بـه سـیتم بتوانـد یـک کـاربر جدیـد (بـا

**شماره دانشجويي و رمز عبور جديد) به سيستم اضافه كند يا يك كاربر را حذف كند.**

• **كاربر admin بتواند يك درس جديد را به مجموعه دروس اضافه كند.**

**ساير امكانات اجباري:** 

باید منو پی در برنامه شما وجود داشته باشد که برای هر کاربر، از میان دروسے که مے توانید انتخـاب کنـد، یـک **برنامه درسي مناسب پيشنهاد دهد؛ طوري كه پيشنيازي و تلاقيها رعايت شود.** 

**-1 اگر درس انتخابي پيشنياز دارد، آيا دانشجو پيشنياز آن درس را پاس كرده يا خير.** 

**-2 دانشجو دو درس كه تاريخ امتحان آنها يكي است را همزمان انتخاب نكند.** 

**-3 دانشجو دو درسي كه روز و ساعات آن با هم تلاقي دارد را انتخاب نكند.** 

### <u>UNUNUNUNUNUNUNUNUNUNUNUN</u> <u>ununu</u>

# **امكانات اضافي برنامه (اختياري)**

• **هر كاربر پس از ورود به سيستم بتواند رمز عبور خود را تغيير دهد.**

1. TO TO THE TALE OF THE TALE OF THE TALE OF THE TALE OF THE TALE OF THE TALE OF THE TALE OF THE TALE OF THE T

• کاربری با نام 2 و رمز teacher وجود داشته باشد که بتواند نمـره دروس دانشـجویان را وارد

<u>N MINIMININ M</u>

r komptane kampet kampetan dan mana mana hari dan mana hara hara hara hara hara har a har a kama har a har a h

**نمرات در فايل Scores ثبت شود.**

 **…** •